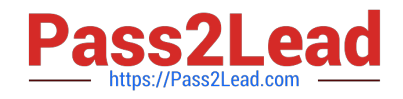

# **HP0-P24Q&As**

HP-UX 11iv3 System Administration

## **Pass HP HP0-P24 Exam with 100% Guarantee**

Free Download Real Questions & Answers **PDF** and **VCE** file from:

**https://www.pass2lead.com/hp0-p24.html**

100% Passing Guarantee 100% Money Back Assurance

Following Questions and Answers are all new published by HP Official Exam Center

**C** Instant Download After Purchase

**83 100% Money Back Guarantee** 

365 Days Free Update

800,000+ Satisfied Customers  $\epsilon$  or

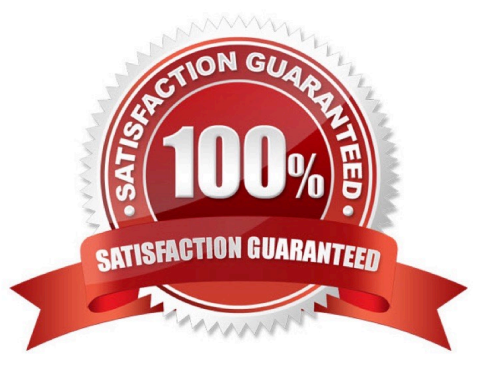

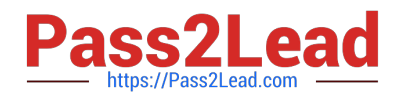

#### **QUESTION 1**

The VAR=S (dace) command is an example of which kind of substitution?

- A. A command substitution
- B. A variable substitution
- C. A tilde substitution
- D. An alias substitution

Correct Answer: B

#### **QUESTION 2**

Refer to the exhibit

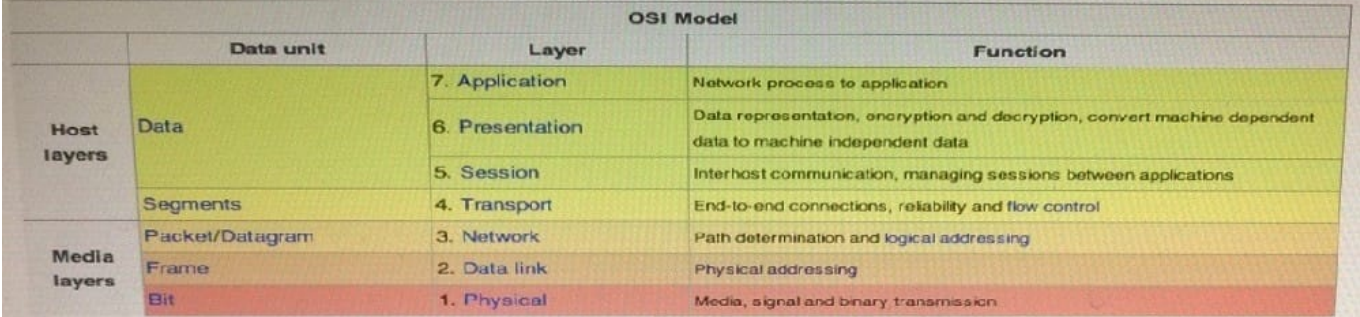

Which address is used on Layer 2 of the OSI Reference Model?

- A. Internet Protocol Address (IP)
- B. Transmission Communication Protocol (TCP)
- C. Server Message Block (SMB)
- D. Media Access Control Address (MAC)

Correct Answer: D

#### **QUESTION 3**

What does the following shell command do?

for 1 in c\*; do file \$i done

- A. Runs the file command against each file in the current directory ending with the letter "c"
- B. Runs the file command against each file in the current directory that begins with the letter "c"

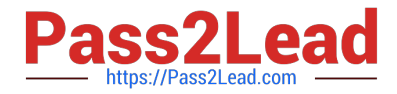

C. Runs the file command against only the first file in the current directory that begins with the letter "c"

D. Runs the file command against each file in the current file system that begins with the letter "c"

Correct Answer: B

### **QUESTION 4**

Which command will transfer a volume group from one disk to another?

- A. vgexport
- B. vgchange
- C. vgmodify
- D. vgmove
- Correct Answer: A

#### **QUESTION 5**

A system administrator creates a new file using the cp command. This is a duplicate of an existing file. Who will be the owner of this new file?

- A. The nobody user
- B. The owner of the original file
- C. The owner of the directory that the file is copied to
- D. The system administrator

Correct Answer: C

[HP0-P24 PDF Dumps](https://www.pass2lead.com/hp0-p24.html) [HP0-P24 Practice Test](https://www.pass2lead.com/hp0-p24.html) [HP0-P24 Braindumps](https://www.pass2lead.com/hp0-p24.html)